## **Openoffice Org Basic Programming Guide**

Thank you entirely much for downloading **Openoffice Org Basic Programming Guide**.Maybe you have knowledge that, people have see numerous time for their favorite books like this Openoffice Org Basic Programming Guide, but end stirring in harmful downloads.

Rather than enjoying a fine ebook in the same way as a mug of coffee in the afternoon, instead they juggled taking into account some harmful virus inside their computer. **Openoffice Org Basic Programming Guide** is easy to get to in our digital library an online permission to it is set as public appropriately you can download it instantly. Our digital library saves in multipart countries, allowing you to acquire the most less latency time to download any of our books as soon as this one. Merely said, the Openoffice Org Basic Programming Guide is universally compatible later any devices to read.

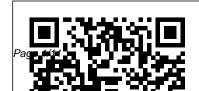

OOoBasic and Calc

July, 27 2024

Automation : a Fast and Friendly Tutorial to Writing Macros and Spreadsheet Applications Samurai Media Limited The Fedora User Guide is focused on the end-restrictive installation user looking to accomplish standard desktop computer user tasks, such as browsing the web, reading and sending email, and doing office productivity work.

OpenOffice.org Resource Kit Lulu.com Microsoft Office users are converting to OpenOffice.org in droves, due to a wide difference in price, no onerous licensing or and activation they don't want to be bogged down, spending a lot of time learning how OpenOffice.org's functionality differs from Microsoft Office. They want to be able to accomplish what they can already do in

Microsoft Office with their new office suite. OOoSwitch is aimed at providing this information to the new OpenOffice.org user in an easy to digest format, featuring requirements. However, hundreds of answers to those "How do I..." questions. SAS Certified Specialist Prep Guide Lulu.com I Run A Tight Shipwreck Funny Vintage Mom Dad Quote2 This is a perfect journal for you to take to your meetings. A funny journal that will get you through them. Also would make a great gift for a

co-worker This is great as a journal or notebook perfect for you to write your own thoughts, get a little creative with poetry or just writing down lists or ideas. It is a 100 pages blank ruled journal ready for you to fill with your own writing and get a little creative every now and then. 120 pages of high quality paper It can be used as a journal, notebook or just a composition book 6 x 9 Paperback notebook, soft matte cover Perfect for gel pen, ink or pencils

501 Things You Wanted to Know about Switching to OpenOffice.org from Microsoft Office Hentzenwerke LibreOffice is a freelyavailable, full-featured office <sup>9</sup> suite that runs on Windows.

Linux, and macOS computers. This book is for anyone who wants to get up to speed quickly with LibreOffice 6.0. It introduces Writer (word processing), Calc (spreadsheets), Impress (presentations), Draw (vector drawings), Math (equation editor), and Base (database). This book was written by volunteers from the LibreOffice community. Profits from the sale of this book will be used to benefit the community.

Black and White "O'Reilly Media, Inc."

If you want to fly with OpenOffice 3.0, publish to your local wiki, create web presentations, or add maps to your documents, Beginning OpenOffice 3 is the book for you. You will arm yourself with OpenOffice.org 3.0 tools, from creating wiki docs to automating complex design steps. OpenOffice has been downloaded almost 100 million times, and this is the book that explains why. You learn how to adopt OpenOffice 3.0 innovations. You see how to work across Windows, OS

X, Google, and the Web, no matter what the format. Mail merges and wiki docs will never seem so simple. **OOoswitch** Createspace **Independent Pub** Consistent, high-quality coding standards improve software quality, reduce time-to-market, promote teamwork, eliminate time wasted on inconsequential matters, and simplify maintenance. Now, two of the world's most respected C++ experts distill the rich collective experience of the global C++ community into a set of coding standards that every developer and development team can understand and use as a basis for their own coding standards. The

of C++ programming: design and elements of a rational error class design, inheritance, construction/destruction, copying, initialization, cyclic, and templates, genericity, exceptions, STL containers and algorithms, and more. Each standard is described concisely, with practical "safe" overriding? When should examples. From type definition to error handling, this book presents C++ best practices, including some that have only recently been identified and standardizedtechniques you may not know Along the way, you'll find answers to questions like What's worth standardizing--and what isn't? What are the best ways to

authors cover virtually every facet code for scalability? What are the coding style, functions, operators, handling policy? How (and why) do you avoid unnecessary assignment, namespaces, modules, definitional dependencies? When (and how) should you use static and dynamic polymorphism together? How do you practice you provide a no-fail swap? Why and how should you prevent exceptions from propagating across module boundaries? Why shouldn't you write namespace declarations or directives in a even if you've used C++ for years. header file? Why should you use STL vector and string instead of arrays? How do you choose the right STL search or sort algorithm? What rules should you follow to ensure type-safe code? Whether you're working alone or with others, C++ Coding Standards will help you write cleaner code--and write it faster. with fewer hassles and less frustration

No Stress Tech Guide to OpenOffice. Org Writer 2 Lulu.com

OpenOffice.org has been gaining popularity over the years, and with the introduction of the database module (Base) in release 2.0. there has been more to learn. When working with databases, you will come to a point where the basic features are not sufficient. Databases have a

large range of uses, and therefore, there is always a need for customization. This book will teach you how to write code in the BASIC language (also known as **StarOffice** 

Basic/OpenOffice.org Basic or just plain Basic) to enhance the features of OpenOffice.org Base. After reading this book, you will know how to: use UNO services to query, insert, update, and delete records in a database; use forms, sub-forms and form controls to manipulate This book is targeted to data; use form and form control events; programmatically import and export data; and

much more. You will also have an overall understanding of the database API, so that you can create custom solutions. Database Programming with *OpenOffice. Org Base and* Basic "O'Reilly Media, Inc." "LibreOffice is the free, libre, and open source personal productivity suite from The Document Foundation. It runs on Windows, Macintosh, and GNU/Linux"--Back cover. 101 Rules, Guidelines, and **Best Practices Lulu.com** individuals and small businesses who want to learn OpenOffice.org. Save a

bundle of money and learn how to obtain and use a first- forms, and delivers clear, class FREE office suite now! step-by-step instructions, **Fultus Corporation OpenOffice.org** Resource Kit features an official distribution on CD For Windows, Linux, and Solaris leading open-source office platforms and great extras like macros and the MacOS developer distribution. Includes a comprehensive, user-friendly guide with solutions to questions from hundreds of new and expert OpenOffice.org users. It covers Writer, Web, Calc,

Impress, Draw, databases and commands and functions. Red Hat Linux - Study Guide focusing on what you need to do to get your job done. Base Programming Using SAS 9.4 Lulu.com Apache Open Office is the software suite. It features word processing, spreadsheets, presentations, graphics and databases. This book concentrates on OpenOffice.org Basic, giving an overview of its language and structure before detailing the various

## **Advanced Bash Scripting Guide** Lulu.com

LibreOffice is a freely-available, full-featured office suite that runs on Windows, Linux, and Mac OS X computers. This book is for anyone who wants to get up to speed quickly with LibreOffice 5.1. It introduces Writer (word processing), Calc (spreadsheets), Impress (presentations), Draw (vector drawings), Math (equation editor), and Base (database). This book was written by volunteers from the LibreOffice community. Profits from the sale of this book will be used to benefit the community. Getting Started with

LibreOffice 5.1 Packt Publishing Ltd ?????????OpenOffice .org??????

The Tiny Guide to OpenOffice.org Lulu.com This book provides an introduction to the creation and management of macros in OpenOffice. Numerous examples and explanations demonstrate proper techniques

and discuss known problems and solutions. The underlying data structure is discussed and techniques are introduced to evaluate OpenOffice objects, facilitating the use of returned objects in the absence of sufficient documentation. LibreOffice 6.0 Writer Guide Hentzenwerke Anyone who wants to get up to speed quickly with LibreOffice Writer will find this book valuable. You may be new to

word processing software, or you may be familiar with another office suite. This book introduces some of the main features of Writer, the word processor component of LibreOffice: Text entry, editing, and formatting (Chapter 3) Page-layout methods, including frames, columns, and tables (Chapter 4) Export to PDF, including bookmarks (Chapter 5) Templates and styles (Chapters 6, 7, and 10) Embedding or linking of graphics, spreadsheets, and other objects (Chapter 8) Built-in drawing tools (Chapter 8) Tables of data (Chapter 9) Mail merge (Chapter 11) Tables of contents, indexes, and bibliographies (Chapter 12) Master documents, to group a collection of shorter documents into a single long document (Chapter 13) Fields and forms (Chapters 14 and 15) Database integration, including a bibliography database (Chapters 11, 12, 15) And many more

*????? ??????* Uses the straightforward For Dummies style to show Linux and Windows users how to use the OpenOffice.org desktop productivitysuite OpenOffice.org has a user interface and feature set similar tothat of other office suites and works transparently with a variety of file formats, including those of Microsoft Office Explains how to download, install, and set up both the Linuxand Windows

LibreOffice 4.0 Math Guide versions of OpenOffice.org Organized by the four key desktop applications provided in theOpenOffice.org suite: Writer (word processing), Calc(spreadsheets), Impress (presentations), and Draw (graphics) Other topics covered include creating and formatting documents with Writer, using templates and styles, creating spreadsheets withCalc, manipulating spreadsheet data, creating a presentation withImpress, and creating and editing images with Draw

**Beginning OpenOffice 3** Prentice Hall Professional The official "Fedora 12 User Guide" is focused on the enduser looking to accomplish standard desktop computer user tasks, such as browsing the web, reading and sending email, and doing office productivity work.

## **Birthday Notebook Journal**

John Wiley & Sons Millions of users create and share Excel spreadsheets every day, but few go deeply enough to learn the techniques that will make their work much easier. There are many ways to take advantage of Excel's advanced capabilities

without spending hours on advanced study. Excel Hacks provides more than 130 hacks -clever tools, tips and techniques -that will leapfrog your work beyond the ordinary. Now expanded to include Excel 2007. this resourceful, roll-up-yoursleeves guide gives you little known "backdoor" tricks for several Excel versions using different platforms and external applications. Think of this book as of PivotTables -- avoid the a toolbox. When a need arises or a problems that make them problem occurs, you can simply use the right tool for the job. Hacks are grouped into chapters so you can find what you need quickly, including ways to: Reduce workbook and worksheet frustration -- manage how users

interact with worksheets, find and highlight information, and deal with debris and corruption. Analyze and manage data -extend and automate these features, moving beyond the limited tasks they were designed to perform. Hack names -- learn not only how to name cells and ranges, but also how to create names that adapt to the data in your spreadsheet. Get the most out frustrating and learn how to extend them. Create customized charts -- tweak and combine Excel's built-in charting capabilities. Hack formulas and functions -- subjects range from moving formulas around to

dealing with datatype issues to improving recalculation time. Make the most of macros -including ways to manage them and use them to extend other features. Use the enhanced capabilities of Microsoft Office 2007 to combine Excel with Word, Access, and Outlook. You can either browse through the book or read it from cover to cover, studying the procedures and scripts to learn more about Excel. However you use it, Excel Hacks will help you increase productivity and give you hours of LibreOffice is a freely-"hacking" enjoyment along the way.

*C*++ *Coding Standards* SAS Institute

A fast, fun, and friendly

tutorial. Full of practical, stepby-step examples and clear explanations of all of the important concepts. ou don't need to be a programmer to use this book, but you do need to be text, graphics, tables, and familiar with the concept of a program and how simple things styles, columns, frames, like a loop might work. If all you have is a taster of simple programs from high school then of contents, indexes, and you will be fine. Designing with LibreOffice John Wiley & Sons

available, full-featured office suite that runs on Windows, Linux, and macOS. This book is for beginners to advanced

users of Writer, the word processing component. It covers setting up Writer to suit the way you work; using styles and templates; working with forms; formatting pages (page sections, and tables); printing and mail merge; creating tables bibliographies; using master

documents and fields; creating PDFs; and more. This book was written by volunteers from the LibreOffice community. Profits from the sale of this book will be used to benefit the community. Free PDFs of this

Page 10/11

book and its individual chapters are available from http: //www.l ibreoffice.org/gethelp/documentation